# J-Coupling Simulator License Key Full Free

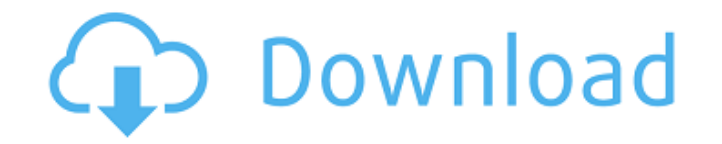

#### **J-Coupling Simulator Crack+**

J-Coupling Simulator Cracked 2022 Latest Version is an application to simulate and plot NMR spectra. It can simulate J coupling and chemical shifts, and save or print the result of the simulation. J-Coupling Simulator Crac language. License: J-Coupling Simulator Download With Full Crack is free for non-commercial use. Commercial use requires a license. How to install: Just extract the installation archive and run the installer. There are no Simulator Free Download in Start, Programs, J-Coupling Simulator. This is the full installation package, and the program will install itself to the default location for all users. Chamaeleon allows you to share information Messages with the same speed with which you share documents, pictures, music, links, podcasts, etc. Chamaeleon for Mac is the only office suite that allows you to connect to every type of social network with just a few cli networks you use, so they can be viewed, replied, retweeted, commented or forwarded from one social network to the others. The Chamaeleon Add-ons adds the following social networks and services to the Chamaeleon Mac applic (Based on LinkedIn API v3) - Linkedin Add-on. (Based on Linkedin API v2.1) - Twitter. (Based on Twitter API v1.1) - Weibo. (Based on Weibo API v2) - Pinterest. (Based on Pinterest API v2) - VKontakte. (Based on VKontakte A (Based on YouTube API v3.0) - Yandex. (Based on Yandex API v2.0) - Dropbox. (Based on Dropbox API v2) - ShareSquare. (Based on ShareSquare API v2.0) - Instagram. (Based on

### **J-Coupling Simulator Crack+ [32|64bit]**

If you want to simulate some J-coupling (spin-spin coupling of a pair of spin-1/2 nuclei), select the spinor form of your nucleus. In addition, select the nucleus you wish to couple and the one you wish to couple to. ... a Code and learn how to simulate your own couplings. Some parameters which you can configure yourself are: Number of auxiliary spins Number of spins selected to generate the J-coupling matrix Width of the J-coupling matrix J Coupling Matrix for a single spin J-Coupling Matrix for a double spin J-Coupling Matrix for a triple spin The first J-coupling matrix can be generated from a single spin. It's a really easy matrix as you can see in the scr a second spin and a specific coupling type, and generate it. The second J-coupling matrix can be generated from two spins 1/2. This is something similar to the first matrix, except that you are selecting two spins, generat generated matrix. The third J-coupling matrix can be generated from three spins 1/2. It's something similar to the first two except it's generating three spins, generating matrix and then apply the FMRF2 library to visuali the simulation will appear with the J-coupling matrix. In case there are errors (using the second simulation window) you can review the J-coupling matrix and correct them. J-Coupling Simulator Cracked Version is an easy-to coupling with a single or multiple spins with the help of matrices. If you want to simulate some J-coupling (spin-spin coupling of a pair of spin-1/2 nuclei), select the spinor form of your nucleus. In addition, select the

# **J-Coupling Simulator Registration Code**

The J-Coupling Simulator is a simple, easy to use, and cross platform (Windows and Linux) simulation tool for calculating Hahn-echo (I) coupling constants. The J-Coupling Simulator can be used to predict J-couplings for ex Coupling Simulator doesn't requires a huge amount of memory or CPU resources and the calculations are done in real time, which makes simulations quick and precise. To use the J-Coupling Simulator you need to use your data Coupling Simulator supports. This tool requires a.xyz or.xy file to run and you can make J-Coupling Simulator run only in J, H or X regions. There are 6 different predefined J-coupling types that can be set using 2 differe coupling values. The first GUI allows you to set the type of J-coupling, use a previously saved J-coupling map, or directly specify the value of the J-coupling by using a graph. The second GUI allows you to map the data by coupling by using a graph. Both these mapping schemes are commonly used during experimental measurements. You can save custom maps for each of the types in the second GUI. After you have saved your data you can save it in file with the first GUI and set the J-coupling type, mapping scheme, type of J-coupling and the region where you want to generate J-coupling values. When you're done you can start the simulation using the second GUI. The f coupling will be automatically generated from the region and the region's CPL and CPL bias. When you're done, you can save the result in a.xyz file. You can also choose to print the result of the simulation. This output co the

#### **What's New in the?**

J-Coupling Simulator J-Coupling Simulator is a free J coupling simulator developed by Jens Cramer at ISOLAB, CEREM. J-Coupling Simulator is a graphical and easy-to-use tool for the simulation of chemical shifts and J coupl making it possible for you to measure the chemical shifts and couplings in your compound. J-Coupling Simulator is able to calculate chemical shifts and J couplings for the complete range of molecules currently available in comes with a number of print functions for the user to easily store and manipulate the simulation results. J-Coupling Simulator is widely used by chemists and biologists at different institutions and labs. Get J-Coupling S Simulator is currently available for Windows® and Linux. You can download J-Coupling Simulator from the ISOLAB website under the downloads page. J-Coupling Simulator Copyright J-Coupling Simulator The J-Coupling Simulator CEREM, and is available under the GNU GPL. How can I get J-Coupling Simulator Free The J-Coupling Simulator software is freely available for download, both for Windows® and Linux operating systems. What's up with this tuto Simulator. You can read more about me and J-Coupling Simulator in the J-Coupling Simulator description. You can also find more tips and info on the tutorials and guides sections in this page. Contributions If you would lik bug fix for a current module, make sure you submit your bug report via our J-Coupling Simulator bug tracker. See also Help and Support If you have any questions regarding the use of J-Coupling Simulator you can contact us

# **System Requirements:**

The system requirements are defined as minimum system requirements to use the game. In case of compatibility problems, the system may be capable of running the game but may not support certain features to allow the game to drives and hardware acceleration, may be unsupported on some systems. Windows OS: Windows 7, Windows 8, Windows 8.1, Windows 10 (all current versions) CPU: Pentium 4/AMD Athlon 64 CPU (core 2 or higher) RAM: 256 MB Video:

[http://sanatkedisi.com/sol3/upload/files/2022/07/6beyPyj35dYtsYqEqcn5\\_04\\_ff0360bcba875fa890a00804dfdac75e\\_file.pdf](http://sanatkedisi.com/sol3/upload/files/2022/07/6beyPyj35dYtsYqEqcn5_04_ff0360bcba875fa890a00804dfdac75e_file.pdf) [https://solaceforwomen.com/wp-content/uploads/2022/07/USB\\_Network\\_Gate\\_SDK\\_\\_Crack\\_3264bit\\_Latest.pdf](https://solaceforwomen.com/wp-content/uploads/2022/07/USB_Network_Gate_SDK__Crack_3264bit_Latest.pdf) <https://mynaturalhomecuresite.com/jalma-license-key/> [https://ifacoa.org/wp-content/uploads/2022/07/Free\\_Percentage\\_Calculator\\_Crack\\_Download\\_MacWin\\_2022Latest.pdf](https://ifacoa.org/wp-content/uploads/2022/07/Free_Percentage_Calculator_Crack_Download_MacWin_2022Latest.pdf) <https://www.publishing.wang/archives/5050> <https://www.arogyarama.com/immonitor-yahoo-messenger-spy-product-key/> <https://noobkit.com/netlink-crack-win-mac/> <https://mickleyhall.com/quiz-study-tool-crack-pc-windows/> <https://fuerzasparavivir.com/wp-content/uploads/2022/07/Timer411.pdf> <https://www.thepostermafia.com/2022/07/04/teatime-full-version-for-windows-latest-2022/> [https://ictlife.vn/upload/files/2022/07/BAR1YYFitlZWPZSO8Wj4\\_04\\_6ca2065c2013f84ddd98b06e9105303c\\_file.pdf](https://ictlife.vn/upload/files/2022/07/BAR1YYFitlZWPZSO8Wj4_04_6ca2065c2013f84ddd98b06e9105303c_file.pdf) [https://wocess.com/wp-content/uploads/2022/07/Visual\\_Studio\\_NET\\_Help\\_Integration\\_Kit.pdf](https://wocess.com/wp-content/uploads/2022/07/Visual_Studio_NET_Help_Integration_Kit.pdf) [https://socialagora.xyz/upload/files/2022/07/fUkVhBvEUWO6JP4Hb25B\\_04\\_84e0bf0e66489f1ea09541bcaf4712d0\\_file.pdf](https://socialagora.xyz/upload/files/2022/07/fUkVhBvEUWO6JP4Hb25B_04_84e0bf0e66489f1ea09541bcaf4712d0_file.pdf) [https://fmpconnect.com/wp-content/uploads/2022/07/ImTranslator\\_For\\_Opera\\_For\\_PC\\_Updated\\_2022.pdf](https://fmpconnect.com/wp-content/uploads/2022/07/ImTranslator_For_Opera_For_PC_Updated_2022.pdf) <http://comthoupal.yolasite.com/resources/Email-Finder--Crack--With-Product-Key-Download.pdf> <http://micg-adventist.org/2022/07/04/sbapplocale-crack-3264bit/> <https://ragana.ir/wp-content/uploads/2022/07/hedlmyr.pdf> [https://arabamericanbusinesscommunity.org/wp-content/uploads/2022/07/PC\\_Clock\\_Screensaver.pdf](https://arabamericanbusinesscommunity.org/wp-content/uploads/2022/07/PC_Clock_Screensaver.pdf) <https://walter-c-uhler.com/finance-crack-latest-2022/> [https://www.promorapid.com/upload/files/2022/07/UwYYbiUZkA7RnACd9LcG\\_04\\_8c5e66f9f6a9aa202601d8766cc533f9\\_file.pdf](https://www.promorapid.com/upload/files/2022/07/UwYYbiUZkA7RnACd9LcG_04_8c5e66f9f6a9aa202601d8766cc533f9_file.pdf)

#### Related links: